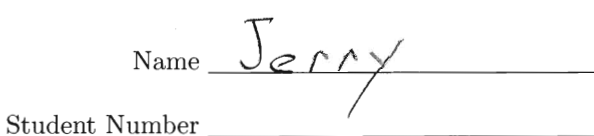

## STA 442/2101 f2013 Quiz 5

1. (6 point) The likelihood function for a multinomial can be written  $L(\theta) = \theta_1^{n_1} \theta_2^{n_2} \cdots \theta_c^{n_c}$ , and the large-sample likelihood ratio test statistic is  $G^2 = -2 \log \left( \frac{\max_{\theta \in \Theta_0} L(\theta)}{\max_{\theta \in \Theta} L(\theta)} \right)$ . For a ra

$$
G^2 = 2n \sum_{j=1}^{c} \overline{Y}_j \log \left( \frac{\overline{Y}_j}{\widehat{\theta}_j} \right),
$$

where  $\hat{\theta}_j$  is the *restricted* maximum likelihood estimate of  $\theta_j$ . That is, it's the MLE under  $H_0$ . You may use without proof the fact that the unrestricted MLE is  $\overline{Y}_j$ .

$$
G^{2} = -2 \log \frac{L(\hat{g})}{L(\hat{y})} = -2 \log \frac{\hat{f} + \hat{g}}{\hat{f} + \hat{y}}
$$
  
\n
$$
= -2 \log \prod_{j=1}^{c} \left(\frac{\hat{g}_{j}}{\hat{y}}\right)^{n_{j}} = -2 \sum_{j=1}^{c} n_{j} \log \left(\frac{\hat{g}}{\hat{y}}\right)
$$
  
\n
$$
= 2 \sum_{j=1}^{c} n_{j} \log \left(\frac{\hat{y}_{j}}{\hat{g}}\right) = 2n \sum_{j=1}^{c} \frac{n_{j}}{n} \log \left(\frac{\hat{y}}{\hat{g}}\right)
$$
  
\n
$$
= 2n \sum_{j=1}^{c} \overline{y}_{j} \log \left(\frac{\overline{y}_{j}}{\hat{g}}\right)
$$

- 2. (4 points) In homework problems 1b and 2, you estimated the parameters of a beta distribution, and tested  $H_0: \alpha = \beta$ . Give the following numbers from your printouts. You do not need to turn in the printouts.
	- (a) The value of  $\hat{\alpha}$ . The answer is a number.

(b) The value of  $\widehat{\beta}$ . The answer is a number.

$$
37.28
$$

(c) The value of the likelihood ratio test statistic  $G^2$ . The answer is a number.

(d) The  $p$ -value. The answer is a number. R's "scientific" notation is okay.

$$
8.53e-11, or
$$

0. 0000000000 853 2719

```
R version 2.15.1 (2012-06-22) -- "Roasted Marshmallows"
Copyright (C) 2012 The R Foundation for Statistical Computing
ISBN 3-900051-07-0
Platform: i386-apple-darwin9.8.0/i386 (32-bit)
R is free software and comes with ABSOLUTELY NO WARRANTY.
You are welcome to redistribute it under certain conditions.
Type 'license()' or 'licence()' for distribution details.
   Natural language support but running in an English locale
R is a collaborative project with many contributors.
Type 'contributors()' for more information and
'citation()' on how to cite R or R packages in publications.
Type 'demo()' for some demos, 'help()' for on-line help, or
'help.start()' for an HTML browser interface to help.
Type 'q()' to quit R.
[R.app GUI 1.52 (6188) i386-apple-darwin9.8.0]
[Workspace restored from /Users/brunner/.RData]
[History restored from /Users/brunner/.Rapp.history]
> rm(list=ls())
> x <- scan("http://www.utstat.toronto.edu/~brunner/appliedf13/code_n_data/hw/beta.data") 
Read 50 items
> 
> bll = function(ab,datta) # - Loglike of beta
+ { bll = -sum(dbeta(datta,ab[1],ab[2],log=T)); bll }
> 
> # \text{nlm(bll}, c(1,1), data=x) # \text{Works}, with warnings.> 
> \text{fit1} < -\text{nlminb}(c(1,1),\text{objective=bl1},\text{lower=c}(0,0),\text{data=x}); \text{fit1}$par
[1] 13.96757 27.27780
$objective
[1] -60.26451
$convergence
[1] 0
$iterations
[1] 19
$evaluations
function gradient 
       20 46 
$message
[1] "relative convergence (4)"
> 
> bll0 = function(theta,datta) # - Loglike of beta under H0: alpha=beta
+ { bll0 = -sum(dbeta(datta,theta,theta,log=T)); bll0 }
> 
> fit0 = nlminb(1,objective=bll0,lower=0,datta=x); fit0
$par
[1] 3.796628
```

```
$objective
[1] -18.13277
$convergence
[1] 0$iterations
[1] 9
$evaluations
function gradient 
            10 12 
$message
[1] "relative convergence (4)"
\, > \,> # nlm(bll0,p=1,datta=x) # Works with warnings
> 
> # G^2 is twice difference between (minus) log likelihoods)
> G2 = fit0$objective-fit1$objective; G2
[1] 42.13173
> 
> df=1> pval = 1-pchisq(G2,df); pval
[1] 8.532719e-11
> 
>
```